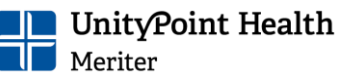

## **IRB Patient Records Endorsement Form INSTRUCTIONS**

Think of this form is a permission slip. This is how a researcher asks the person in charge of patient records permission for access. The authorized person/endorser is the person in charge of the records. He/she gives you permission by endorsing (signing and dating) this form. Do not submit this form to the IRB without a signature at the bottom of page 2.

*Researcher* Complete Form Sections 1 – 3.

- 1. Complete a form for each Authorized Endorser if you need access to multiple record systems. See Example below.
- 2. Make contact with the endorser (phone or email) and send the endorsement form with your data collection specifications and short study summary to the Authorized Endorser.
- 3. Upload the endorsed (signed and dated) form to your IRB submission.

## *Example*

Investigator needs access to UnityPoint Health – Meriter Epic **and** PeriData.net**.** 

- a) Complete one form for **UnityPoint Health – Meriter Epic**. Send it to the Authorized Endorser (Elizabeth Niebuhr and Emilee Smith) with your **data collection specifications for UnityPoint Health – Meriter Epic** and a short study summary.
- b) Complete second form for **PeriData.net**. Send it to the Authorized Endorser with your **data collection specifications for PeriData**.net and a short study summary.

## *Authorized Endorser*

- 1. Review the materials submitted by the researcher. Endorsement is your decision. You may ask for additional information or clarification.
- 2. Complete Section 4 if you wish to permit access to patient records, provide records, provide data derived from patient records, etc.
	- a. Use Comments to specify any particular arrangements between your department and the researcher. For example the frequency and logistics of running reports.
	- b. Type or print your name and title.
	- c. Print out the form. **Sign and date with heavy dark ink.** Your signature and date must show up once the document is scann[ed in to a compu](mailto:liz.michaels@)ter.
	- d. Return the form (either hard copy or scanned) to the researcher.

**Questions:** *Meriter IRB Office 417-6411 liz.michaels@unitypoint.org*

*Scroll >>> Form is on page 2.* 

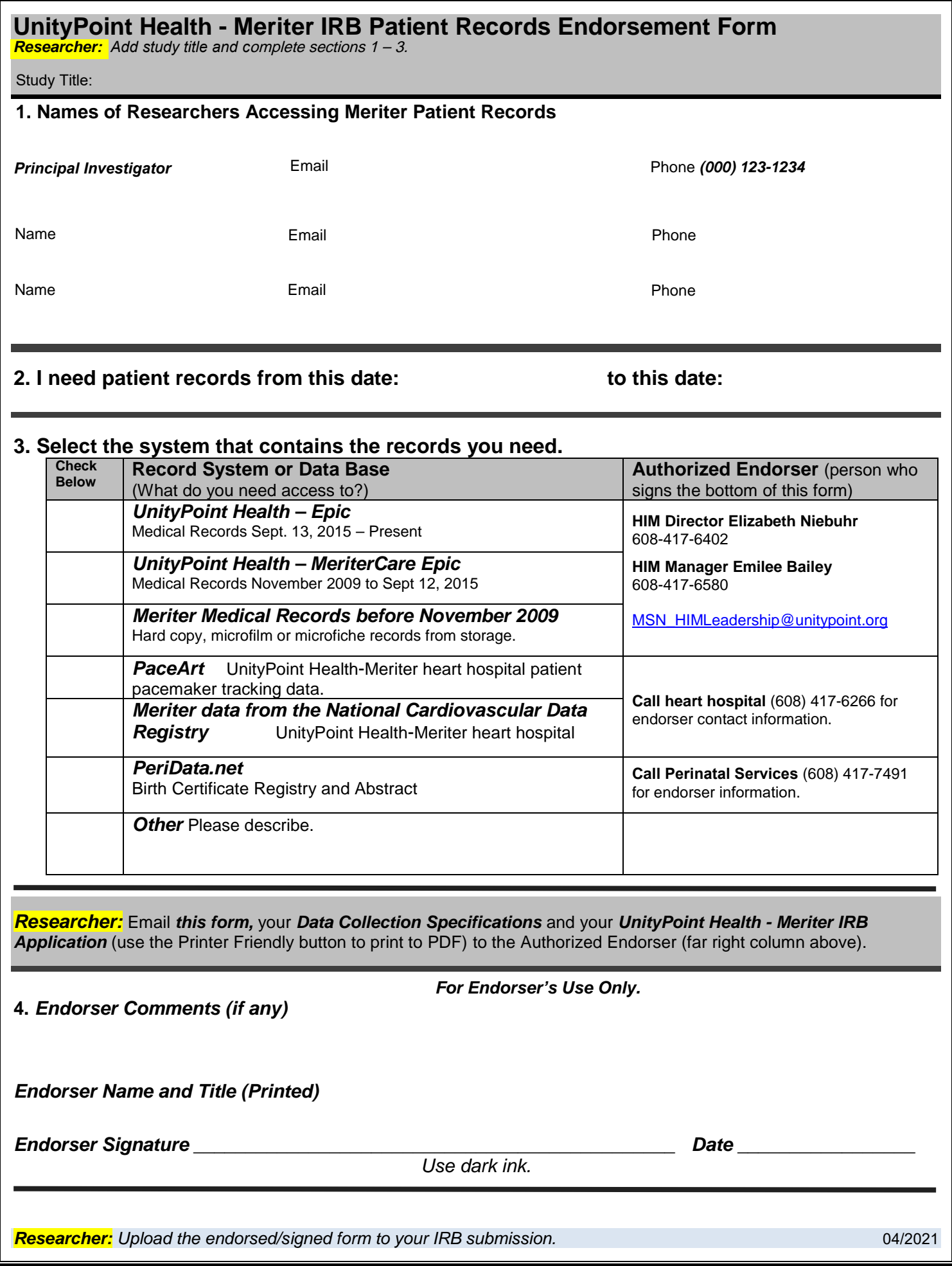